## **Mandelbrot Set**

Theory:

Start with a complex number (see interesting areas below) for  $k=0$ .

 $C_k = u_k + iv_k$ 

Then iterate as follows:

 $C_{k+1} = C_k^2 + C_0$ 

• if  $C_\infty \to \infty$ , then  $C_0$  is outside the Mandelbrot set.

• if  $C_\infty$  = finite, then  $C_0$  is inside the Mandelbrot set.

Practical Implementation:

• if  $|C_k| \ge 2$ , then  $C_{\infty}$  will become unbounded. Therefore,  $C_0$  is outside the set, so stop iterating.

• if  $|C_n|$  < 2, then  $C_{\infty}$  will probably remain finite after infinite iteration. Therefore  $C_0$  is inside the set, so stop iterating.

where, n is some limit on number of iterations (n is typically on the order of 1000-5000). The edge of the set becomes more sharply defined as n increases. n must be chosen (often by trial and error) depending upon the size of area in the complex being plotted.

$$
C_{k+1} = C_k^2 + C_0
$$
  
=  $u_k^2 + 2iu_k v_k - v_k^2 + u_0 + iv_0$   
=  $(u_k^2 - v_k^2 + u_0) + i(2u_k v_k + v_0)$ 

So,

0  $u_{k+1} = u_k^2 - v_k^2 + u_0$  and  $v_{k+1} = 2u_k v_k + v_0$ 

• if  $u_k^2 + v_k^2 \ge 4$ , then  $C_\infty$  will become unbounded. Therefore,  $C_0$  is outside the set, so stop iterating.

• if  $u_{1000}^2 + v_{1000}^2 < 4$ , then  $C_{\infty}$  will probably remain finite after infinite iteration.  $u_{1000}^2 + v_{1000}^2 < 4$ , then  $C_{\infty}$ Therefore  $C_0$  is inside the set, so stop iterating.

Colors are usually assigned to each point according to iteration results. Typically, if  $|C_{1000}| < 2$  (i.e., likely included in set), the point is set to black. All other points are assigned colors depending on how many iterations it took to exceed a value of 2.

Entire Set:

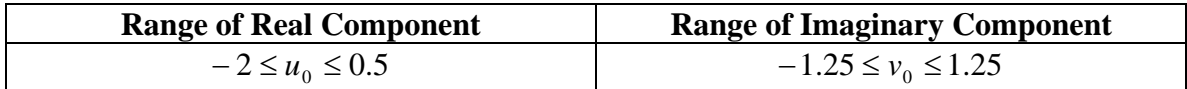

## Interesting Areas:

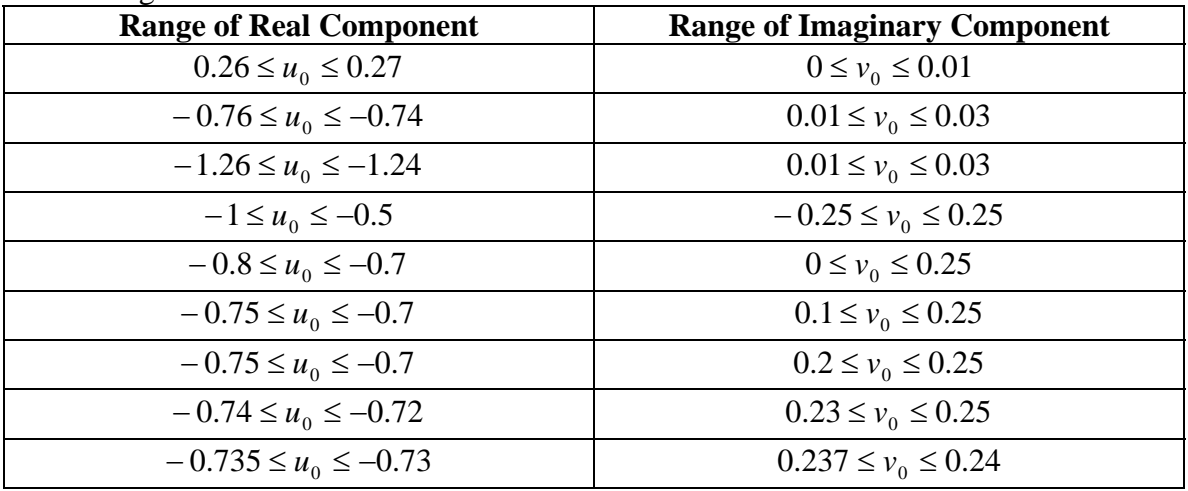

Note: The visually pleasing effects of Mandelbrot plots are produced in the varying colors of points *surrounding* the set itself (assigned colors being based upon the number of iterations it took to exceed an absolute value of 2). Thus, areas of interest are always on the edges of the Mandelbrot set proper.